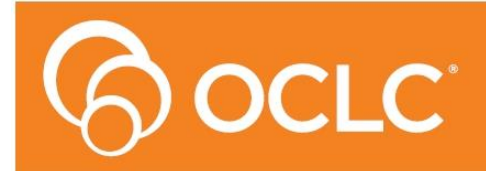

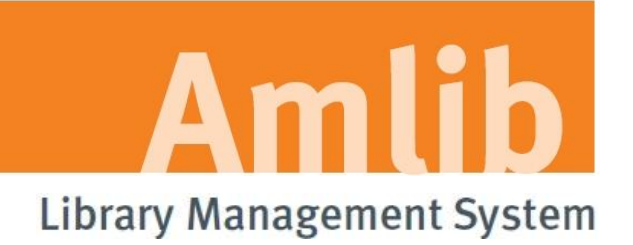

# **Amlib Release Notes**

# **Version 6.0**

**Last Updated: 24 March 2014**

### **© 2014 OCLC (UK) Ltd**

**ALL RIGHTS RESERVED. Permission is granted to electronically copy and to print in hard copy portions of this document for training purposes by licensed users of the Amlib Library Management System. Any other uses – including reproduction for purposes other than those noted above, modification, distribution, republication, transmission, re-transmission, modification, or public showing – without the prior written permission of** *OCLC (UK) Ltd* **– is strictly prohibited.**

#### **Support:**

Australia: 1300 260 795 (Local call cost in Australia) **Email:**  [support-amlib@oclc.org](mailto:support-amlib@oclc.org) **Amlib Help Desk (TOPDesk):**  <https://servicedesk.oclc.org/tas/public/> **OCLC Amlib Support Documentation:** <https://www.oclc.org/support/services/amlib.en.html>

#### **Sales:**

Australia: 1300 260 795 (Local call cost in Australia) **Fax:** +61 (0) 3 9929 0801 **Email:** [sales-amlib@oclc.org](mailto:sales-amlib@oclc.org)

## **www.oclc.org/en-AU**

# TABLE OF CONTENTS

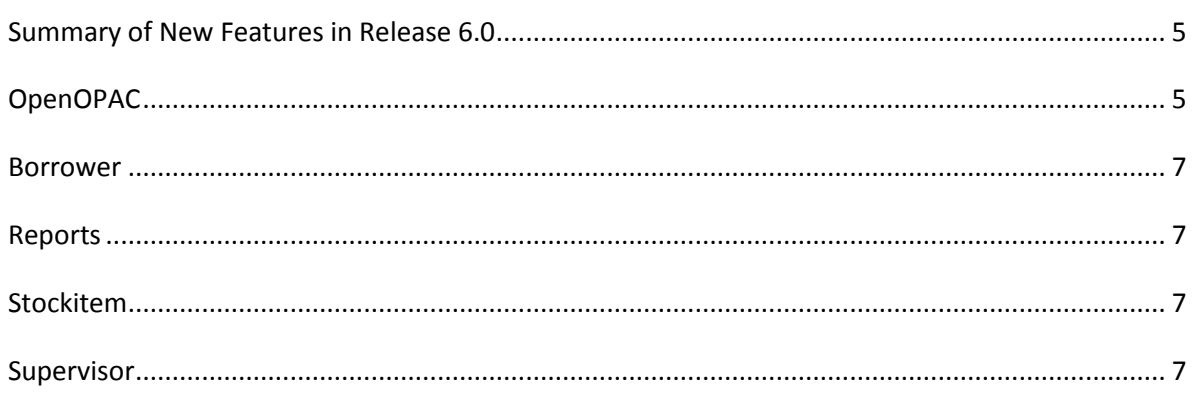

# **Summary of New Features in Release 6.0**

<span id="page-4-0"></span>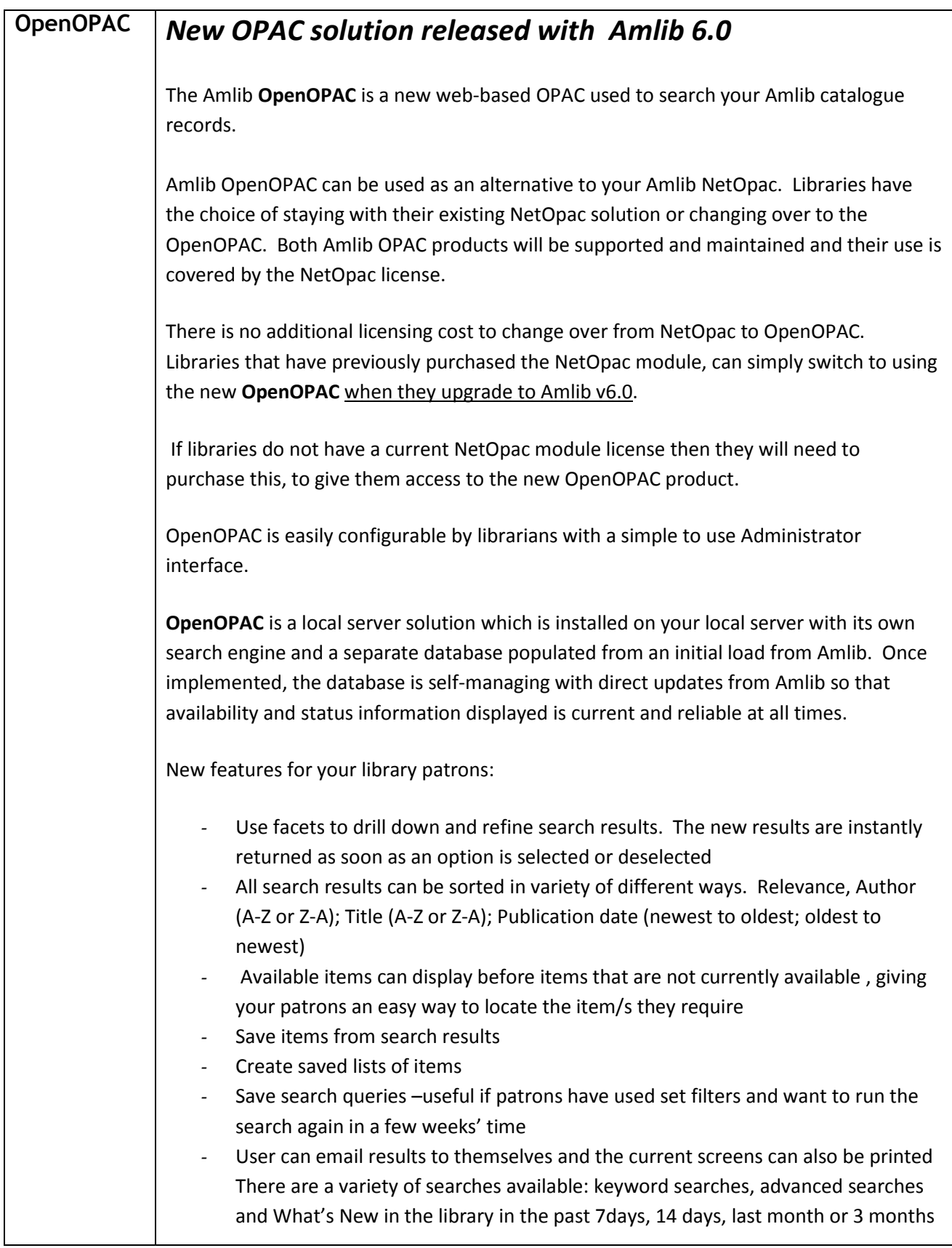

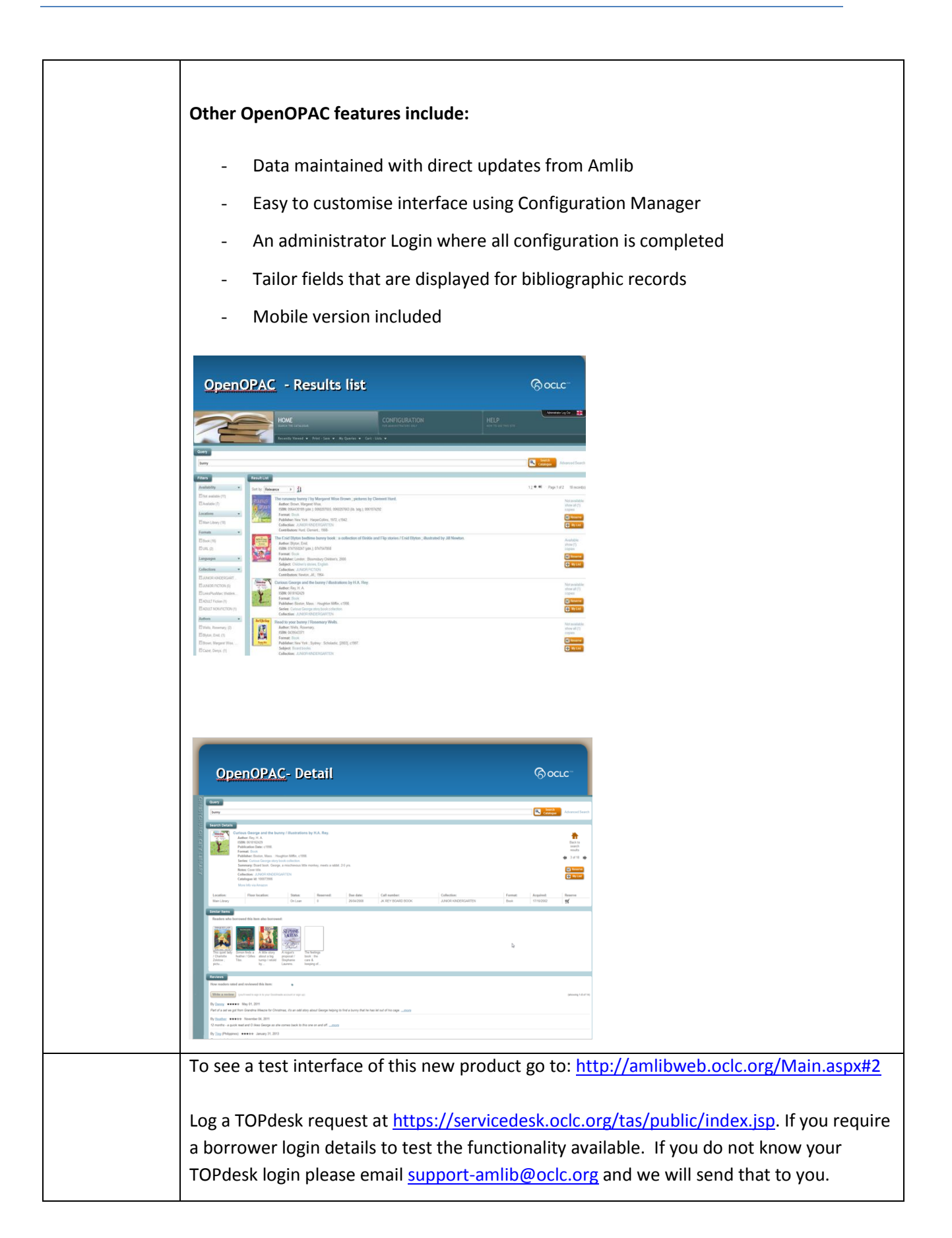

# <span id="page-6-0"></span>**Borrower**

 **[AMB-541]** – Fix to prevent an SQL Error when re-sequencing the Borrower History – Report History by Title. The Reports History for a borrower can now be correctly re-sequenced by Title

# <span id="page-6-1"></span>**Reports**

- **[AMB-562]** New Authorities added to the system via the Catalogue Worksheet or Marc Import were previously not showing in the Audit Report for new Authorities. Authorities added via these methods now show correctly in the Audit Report
- **[AMB-709] -** IDAutomationHC39M.tff Font has been added to new installer to appear in Utility Folder. This font is required to run barcode stockitem reports that can be read by barcode scanners. This font was usually installed with previous versions of Windows, but from windows7 onwards it is a no longer included. It now needs to be added manually to your window font folder, if you wish to run these type stockitem reports.

# <span id="page-6-2"></span>**Stockitem**

- **[AMB-572]** Apostrophes in codes cause issues throughout the system and should not be added. It is now not possible to add a Stockitem Floor Location code which contains an apostrophe
- **[AMB-204]** It is now possible in Stockitem to do a Mass Item Change that includes an apostrophe. Previously attempting a Mass Item Change which included an apostrophe ie. Mass changing the Description field to be 'Children's French Books' would result in an SQL error. When doing a mass item change and the new value has an apostrophe, an additional apostrophe is now added in the code to prevent an SQL error

# <span id="page-6-3"></span>**Supervisor**

- **[AMB-581]** Fix an issue where Borrower Memos were not retained on the borrower record when an "Expires in *n* days time" value was not present in the **Supervisor** > **LibraryMenu** > **MemoTypes** table for that memo type so that the Borrow Memos are now correctly retained
- **[AMB-553]** Google mail Have now added support for SSL/TLS SMTP connections. Libraries can now also specify a port number to use for the SMTP connection. This allows Amlib to utilise services such as Gmail.com and Outlook.com to send emails from Amlib.

# **SIP2**

- [AMB-643 ]SIP2 server was outputting diacritics which caused a problem for SIP2 clients. A change was made to ensure only Ascii characters are in the response message. This is set prior to calculating the Checksum
- **[AMB-594 ]** Bibliotheca (and other SIP2 vendor) returns chutes require the CL Sort bin field to be set. This is determined by item reserved, item permanent location etc. Previously in SIP2 Manager there was no means of easily determining whether an item is returned at its home location. The Special button is now available for all code type selections when the target type is a StringValue , allowing for the CL sort Bin field to be set